# **Mapa stránek sitemap.xml - usnadněte indexování robotům**

Soubor sitemap.xml obsahuje souhrn všech stránek webové prezentace. Protokol Sitemap vám umožňuje informovat vyhledávače o adresách URL na vašich webových stránkách, jež jsou dostupné pro procházení. Tento protokol podporuje Google, Yahoo!, Microsoft a také již několik měsíců Seznam.

Soubor sitemap.xml pomáhá indexovacím robotům v lepší indexaci obsahu daných stránek. Zavedením souboru sitemap.xml máte větší šanci, že robot indexuje všechny stránky webu. Dále pak prohlížečům sdělujete důležitost vašich stránek a jejich aktualizaci.

I když se jedná o poměrně jednoduchý XML soubor, tak je nutné dodržet protokol [sitemaps.org](http://www.sitemaps.org/protocol.php). Samotný soubor musí být zapsaný v kódu UTF-8.

```
<?xml version="1.0" encoding="UTF-8"?> <urlset
xmlns="http://www.sitemaps.org/schemas/sitemap/0.9"> <url>
<loc>http://VaseDomena/</loc> <lastmod>2008-05-14T14:20:29+01:00</lastmod>
<changefreq>monthly</changefreq> <priority>0.5</priority> </url> </urlset>
```
## **Soubor obsahuje:**

- **<urlset>**: Zapouzdřuje soubor a odkazuje na aktuální standard protokolu.
- **<url>**: Nadřazená značka pro každou zadanou adresu URL.
- **<loc>**: Adresa URL stránky musí být v absolutním tvaru a končit zpětným lomítkem.
- <lastmod>: Datum poslední změny souboru ve formátu [W3C](http://www.w3.org/TR/NOTE-datetime) pro datum a čas.
- **<changefreq>**: Předpokládaná frekvence změn stránky. Tato hodnota je základní informací pro vyhledávače a nemusí přesně odpovídat tomu, jak často budou stránku procházet.
- <priority>: Priorita dané adresy URL ve vztahu k ostatním URL adresám na vašem webu. Rozmezí platných hodnot je 0.0 až 1.0.

### **Jak si vytvořit soubor sitemap.xml?**

Rozhodující volbou by měl být rozsah vaší webové prezentace, jestli se jedná o statický nebo dynamicky generovaný web. U malých statických webů se spíše vyplatí napsat soubor sitemap.xml v nějakém textovém editoru (Notepad, PSPad). Pro větší weby existuje on-line generátor [xml-sitemaps](http://www.xml-sitemaps.com/). Doba vygenerování souboru je závislá na rozsahu webu. Další nevýhoda on-line generátoru je také v tom, že priority a changefreq jsou nastaveny pro všechny URL stejně. Po vygenerování souboru doporučuji soubor prohlédnout. Může se stát, že soubor bude nakonec nepoužitelný.

Pokud chcete mít soubor podle vašich představ, to znamená **priority** a **changefreq** pro každé URL jiné, musíte si napsat vlastní skript, který je poměrně jednoduchý. Ukázka, jak by mohl PHP skript vypadat:

```
$file = FOpen("sitemap.xml", "a"); $data='<?xml version="1.0" encoding="UTF-8"?>
<urlset xmlns="http://www.sitemaps.org/schemas/sitemap/0.9">'; FPutS($file, $data);
$query=mysql_query("SELECT * FROM ... ); while($item=mysql_fetch_array($query)){
$data=' <url> <loc>'.$item(['url']).'</loc> <lastmod>'.$item(['time']).'</lastmod>
<changefreq>'.$chanfre.'</changefreq> <priority>'.$priority.'</priority> </url> ';
FPutS($file, $data); } $data='</urlset>'; FPutS($file, $data); FClose($file);
```
#### **Uložení souboru sitemap.xml.**

Roboti implicitně hledají soubor sitemap.xml v hlavním adresáři domény. Vytvořený soubor doporučuji uložit do kořenového adresáře webu. Pokud používáte Nástroje pro Webmastery od Google, je zde možnost uložit cestu vašeho sitemap.xml. Následně jsou pak doplněné další statistiky a hodnocení PageRank jednotlivých stránek. V případě, že obsah vašeho webu se často mění a často generujete sitemap.xml, je dobré to říci Googlu příkazem:

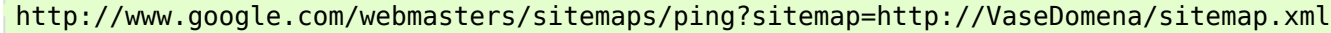

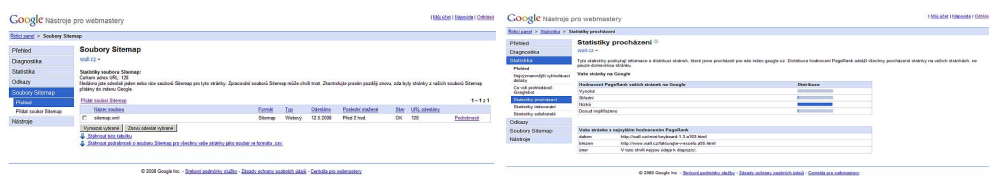

### Sitemap: http://VaseDomena/sitemap.xml

I přesto, že soubor sitemap.xml je určen především pro roboty, může být užitečný i pro běžné návštěvníky. Pomocí programu XMLPad lze k souboru sitemap.xml vytvořit **schema**. Na výslednou sitemapu se můžete podívat [zde](http://wall.cz/sitemap.xml).

**Autor:** [admin](http://wall.cz/index.php?m=profile&id=admin) • **Vydáno:** 14.5.2008 19:28 • **Přečteno:** 35898x